## Calculate Linux - Bug # 434: ĐžÑ Đ Đ±Đ <sup>o</sup>Đ Đ (D) ADµĐ 1/2D D <sup>o</sup>Đ »Đ ° N • N •Đ ° D 2 calculate-install 3 Đ <sup>2</sup>Đ ¿Đ »Đ <sup>3</sup> 4 N , N

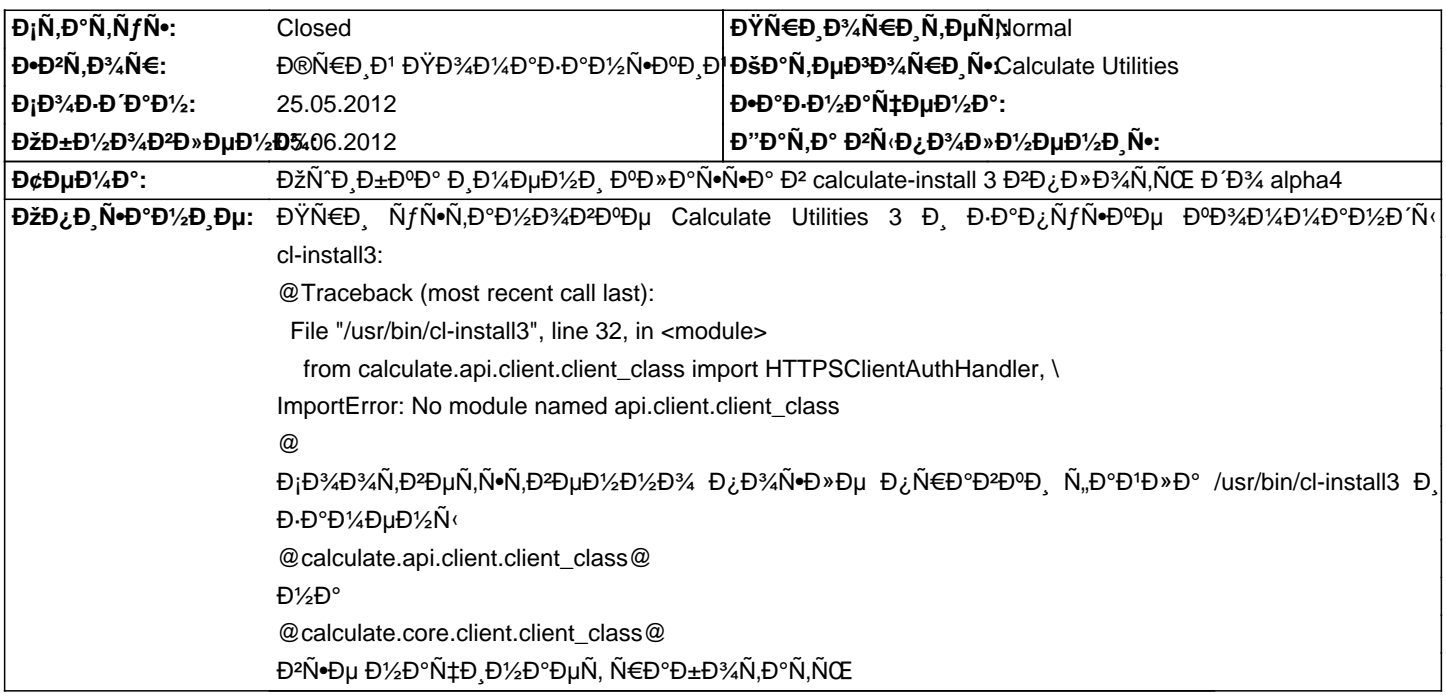

## **Đ~Ñ•Ñ,Đ¾Ñ€Đ Ñ•**

**Сб, 26 маѕ 2012, 07:13:34 +0400 - Aleksey Vasilyevich**

 $D^{\prime\prime}D^{\prime\prime}D\pm N$  ( $D\prime\prime$ Du N $\bullet$ D $\prime\prime$ A $D^{\prime}D^{\prime}D^{\prime}D^{\prime\prime}D$  n  $N$   $D\prime$   $D\prime$  n  $N$   $D\prime$   $D\prime$   $D\prime$   $D\prime$   $D\prime$   $D\prime$   $D\prime$   $D\prime$   $D\prime$   $D\prime$   $D\prime$   $D\prime$   $D\prime$   $D\prime$   $D\prime$   $D\prime$   $D\prime$   $D\prime$   $D\prime$   $D\prime$   $D\prime$ 

<pre>

cl-console-gui

Traceback (most recent call last):

File "/usr/bin/cl-console-gui", line 7, in <module>

from calculate.consolegui.application.ConnectionTabs import ToolTabWidget, DBusWidget, parse, SelectedMethodWgt

File "/usr/lib64/python2.7/site-packages/calculate/consolegui/application/ConnectionTabs.py", line 10, in <module>

from TrayIcon import TrayIcon

File "/usr/lib64/python2.7/site-packages/calculate/consolegui/application/TrayIcon.py", line 23, in <module>

from more import show msg, get sid, show question

File "/usr/lib64/python2.7/site-packages/calculate/consolegui/application/more.py", line 22, in <module>

import Image

ImportError: No module named Image

</pre>

Ñ•Ñ,Đ¾ Đº Ñ€Đ°Đ±Đ¾Ñ‡ĐµĐ' Ñ•Đ Ñ•Ñ,еĐ¼Đµ... Đ• Đ·ĐºĐºÑ€ÑƒĐ·Đ ĐºÑ°Đ Ň•ÑŒ Ñ• cls-20120525-x86\_64.iso жĐºĐ»ÑƒĐµÑ,ѕѕ Đ½Đ° import dbus

## **Пн, 28 маѕ 2012, 10:45:10 +0400 - Mikhail Hiretsky**

- ĐΫаÑ€Đ°Đ¼ĐμÑ,Ñ€ Đ¡Ñ,аÑ,ÑfÑ∙ Đ,Đ⋅Đ¼ĐμĐ½Đ,Đ»Ñ∙Ñ∙ Ñ∙ New Đ½Đ° In Progress

Đ"Đ»Ñ• Ñ€Đ°Đ±Đ¾Ñ,Ñ‹ calculate-console-gui Đ½ĐµĐ¾Đ±Ñ...Đ¾Đ Đ,Đ¼Ñ‹ Đ,аĐºĐµÑ,Ñ‹: @dev-python/dbus-python@, @dev-python/imaging@, Đ-аĐ<sup>2</sup>Đ N +Đ Đ¼Đ¾N + N Đ (Đ ¾Đ ±Đ °Đ<sup>2</sup>Đ Đ »Đ D<sup>2</sup> @calculate-console-gui-alpha4-r2@.

@cl-install3@ - Ñ,еÑ•Ñ,Đ¾ĐºÑ«Đ' Ñ•ĐºÑ€Đ,Đ¿Ñ,. ĐžĐ½ Đ½Đµ будеÑ, Đ,Ñ•Đ¿Đ¾Đ»ŇŒĐ-Đ¾ĐºŃ,ьѕŇ• Đº дальнейшем. Конѕольный клиент длѕ calculate-utilities 3 в процеѕѕе  $-1$ дэга дэга бэр дэга хэга бэр болох бэл

## **Đ'Ñ,, 05 Đ NŽĐ½Ñ• 2012, 08:44:36 +0400 - Mikhail Hiretsky**

- ĐΫаÑ€Đ°Đ¼ĐμÑ,Ñ€ Đ¡Ñ,аÑ,уÑ∙ Đ,Đ∙Đ¼ĐμĐ½Đ,Đ»Ñ∙Ñ∙ Ñ∙ In Progress Đ½Đ° Closed